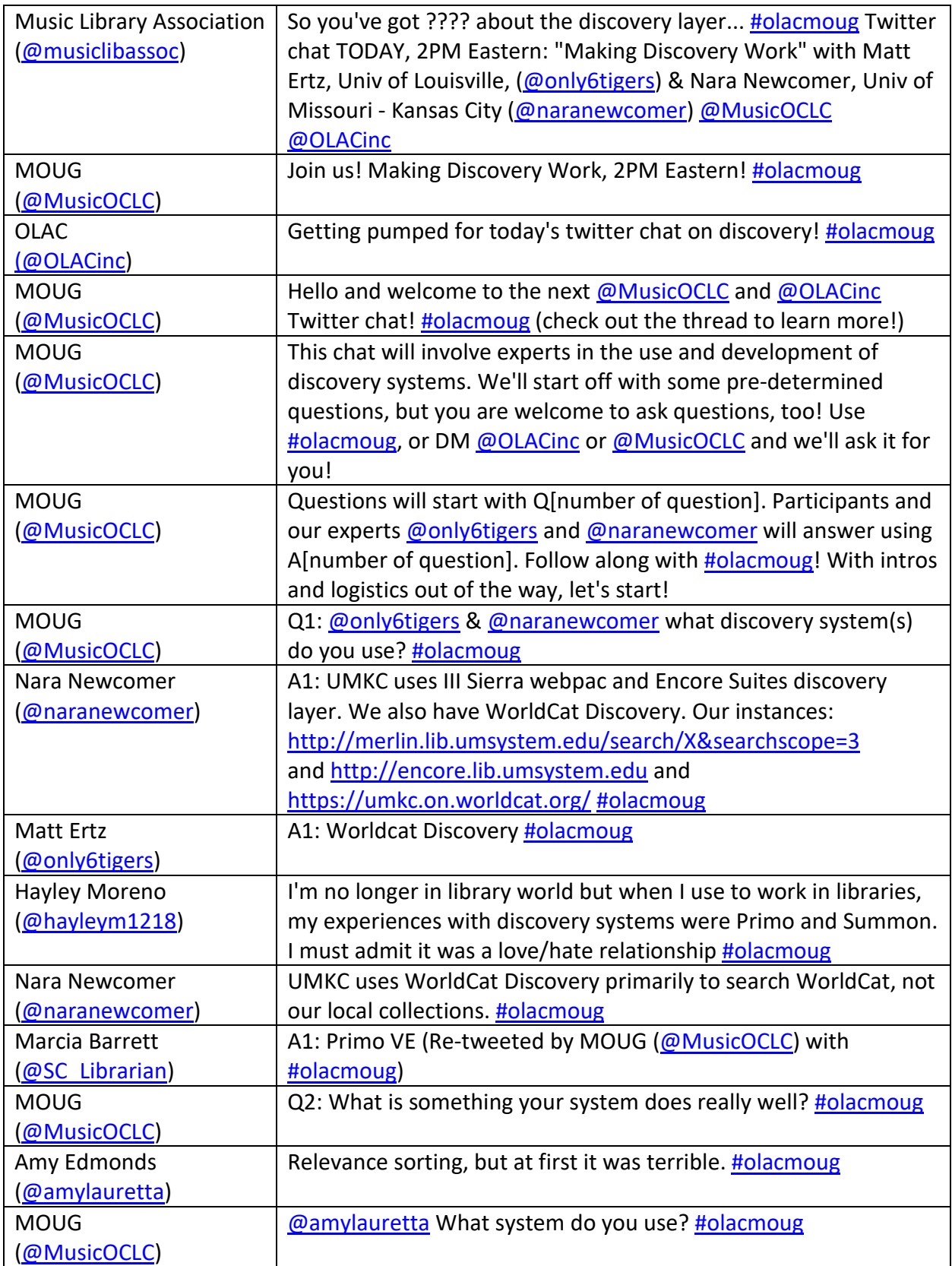

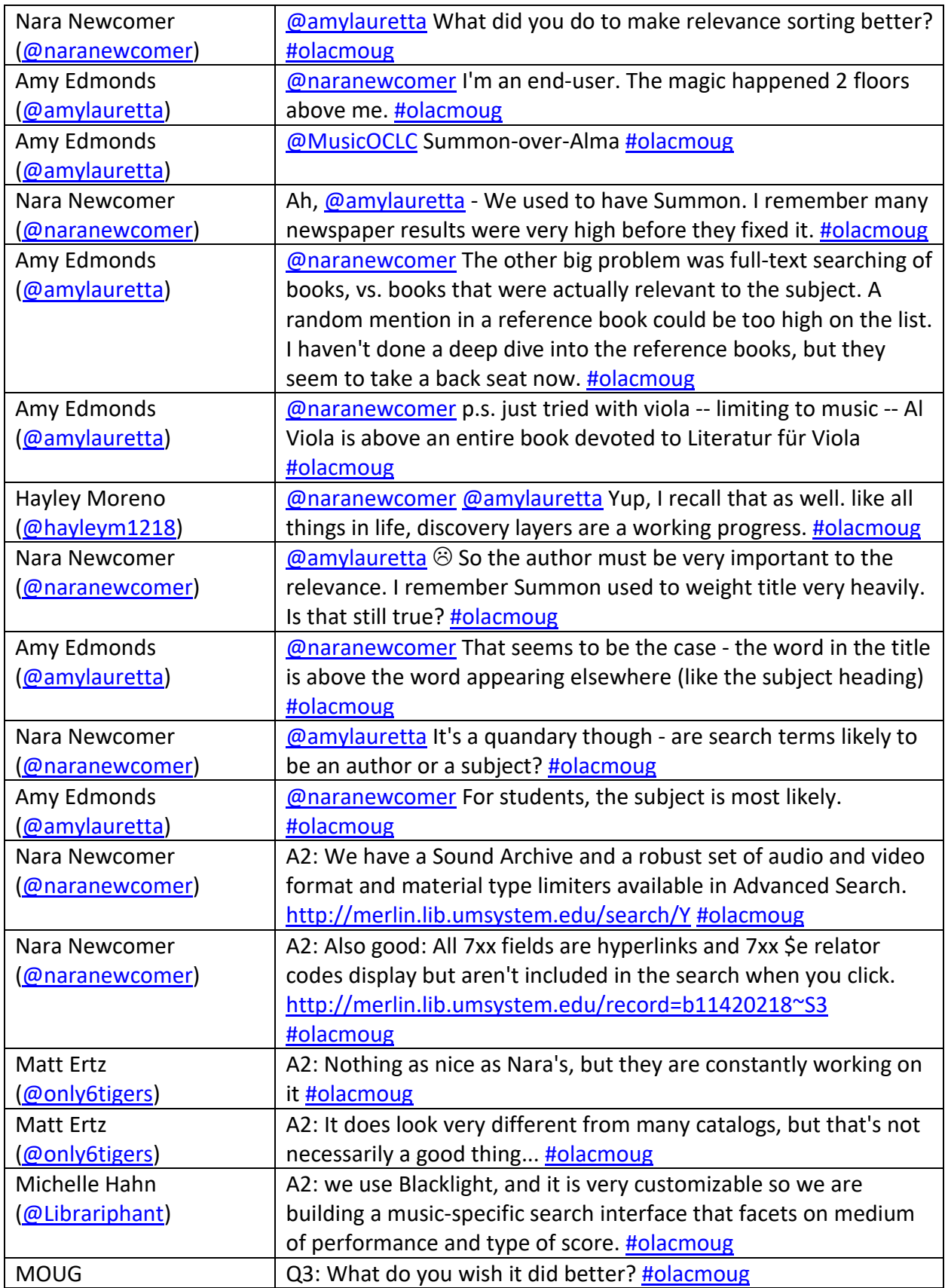

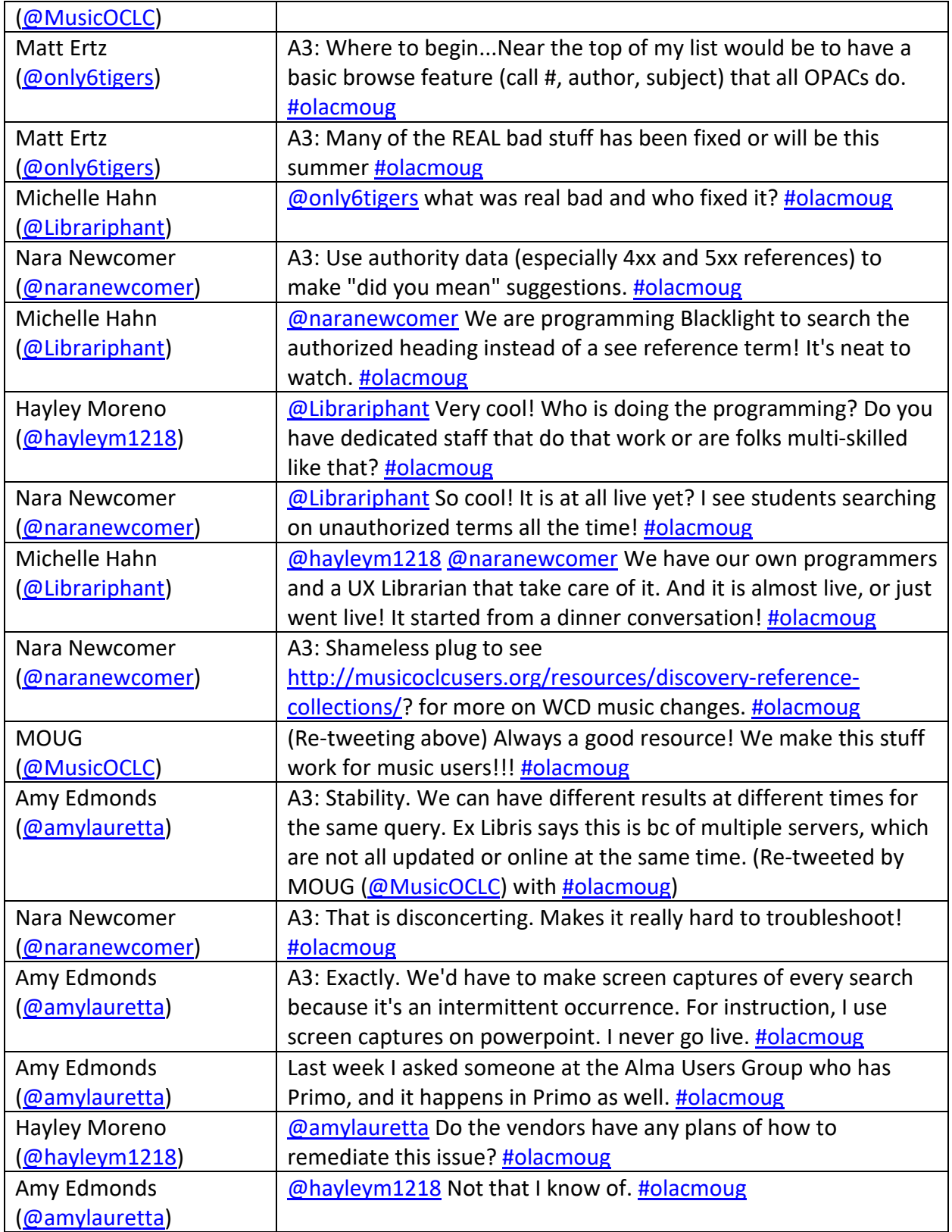

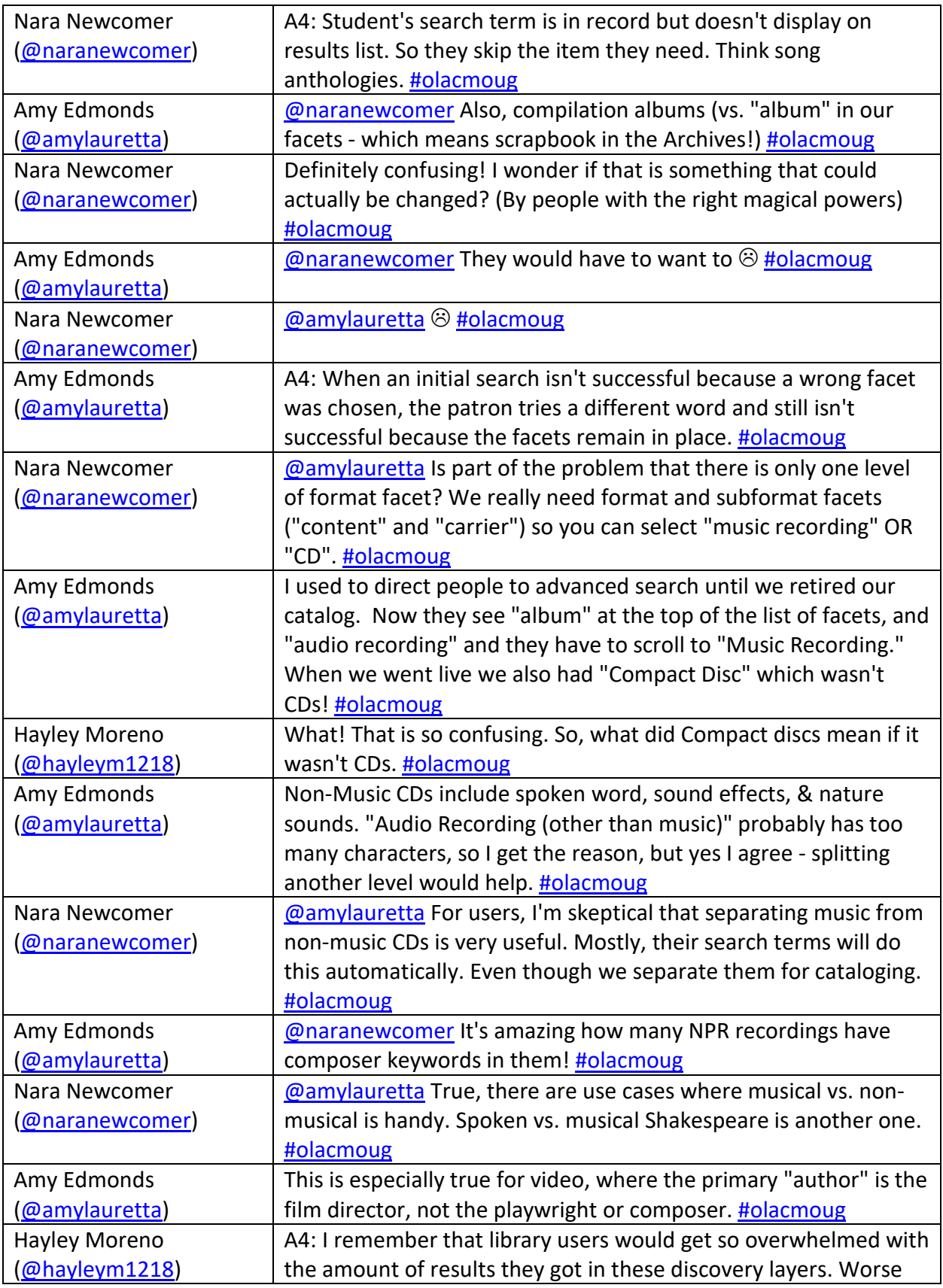

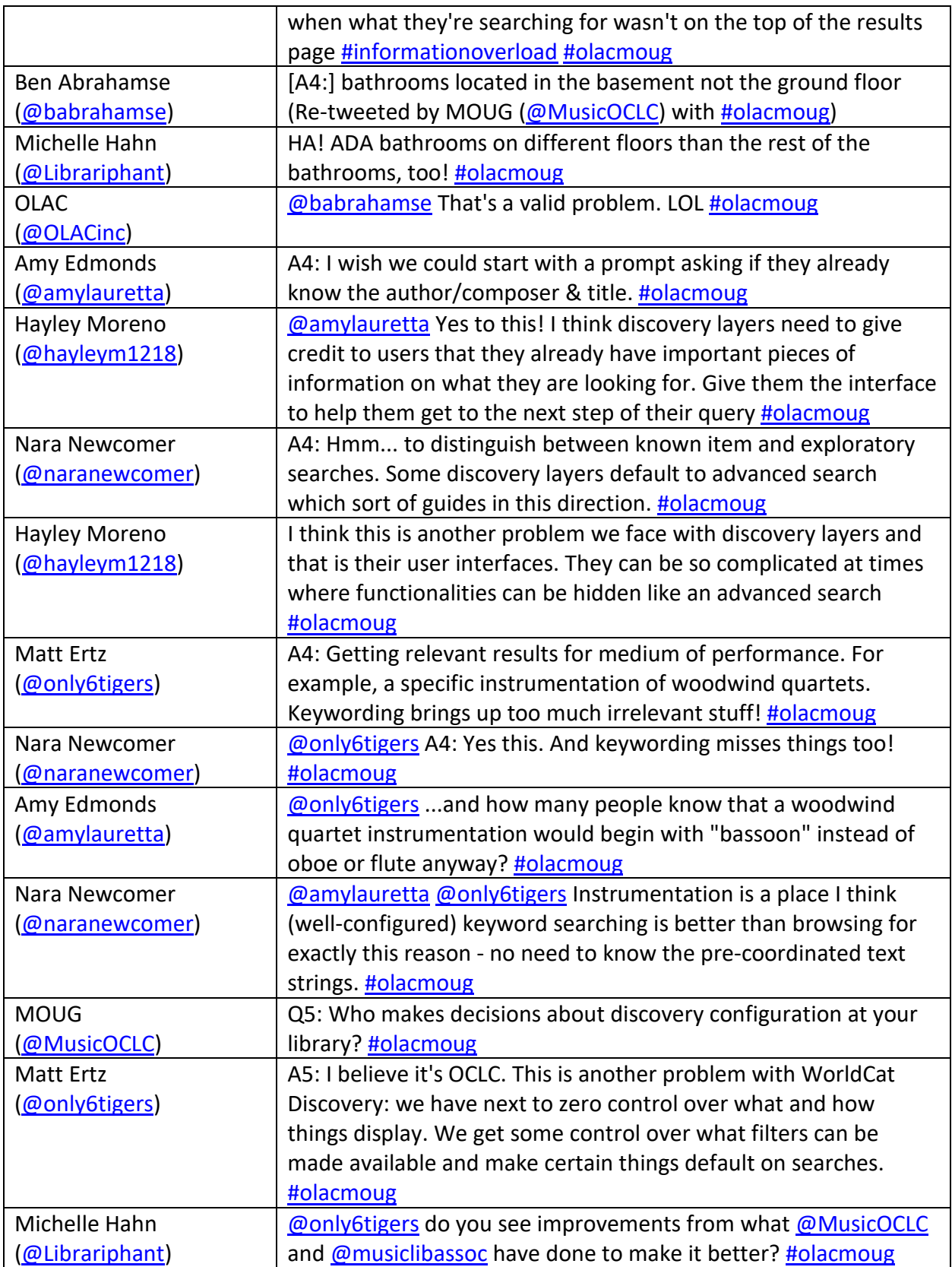

![](_page_5_Picture_231.jpeg)

![](_page_6_Picture_177.jpeg)